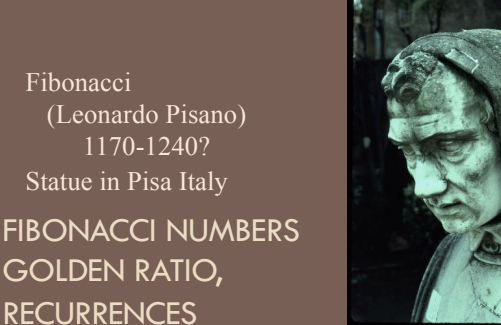

## Announcements

A7: NO LATE DAYS. No need to put in time and comments. We have to grade quickly. No regrade requests for A7. Grade based only on your score on a bunch of sewer systems.

Please check submission guidelines carefully. Every mistake you make in submitting A7 slows down grading of A7 and consequent delay of publishing tentative course grades.

#### Announcements

Fibonacci

Final is optional! As soon as we grade A7 and get it into the CMS, we determine tentative course grades.

You will complete "assignment" Accept course grade? on the CMS by Wednesday night.

If you accept it, that IS your grade. It won't change.

Don't accept it? Take final. Can lower and well as raise grade.

More past finals are now on Exams page of course website. Not all answers yet.

## Announcements

Course evaluation: Completing it is part of your course assignment. Worth 1% of grade.

**Must be completed by Saturday night. 1 DEC**

We then get a file that says who completed the evaluation.

We do not see your evaluations until after we submit grades to to the Cornell system.

We never see names associated with evaluations.

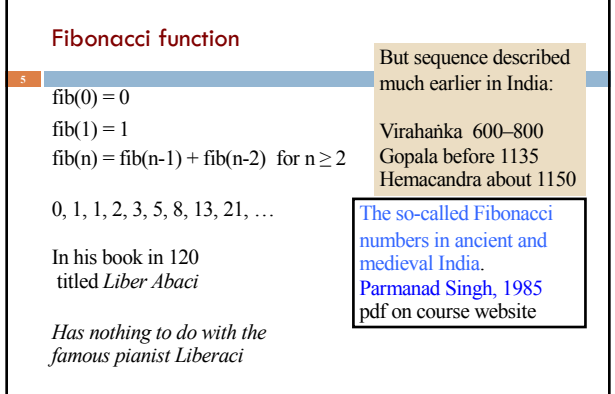

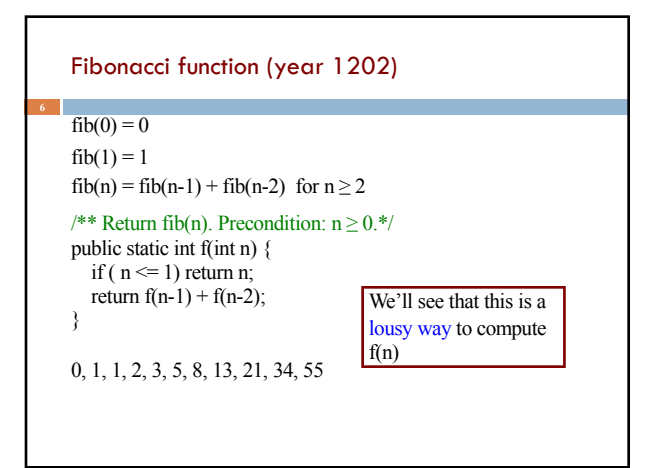

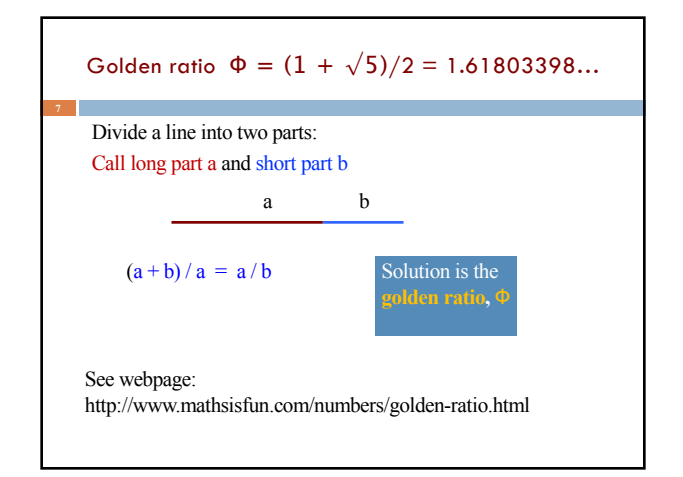

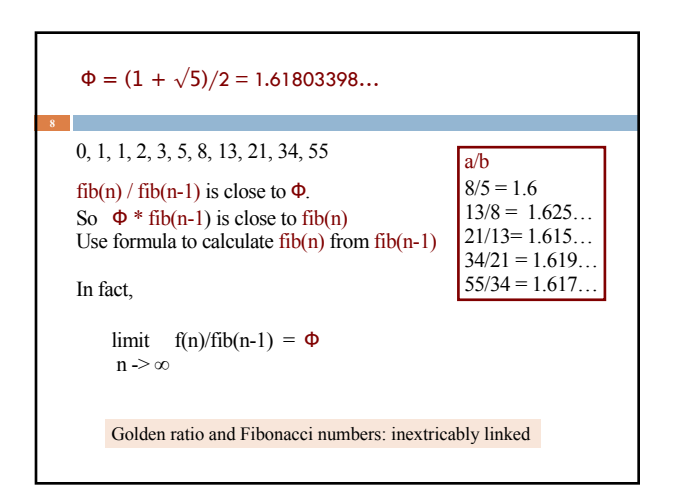

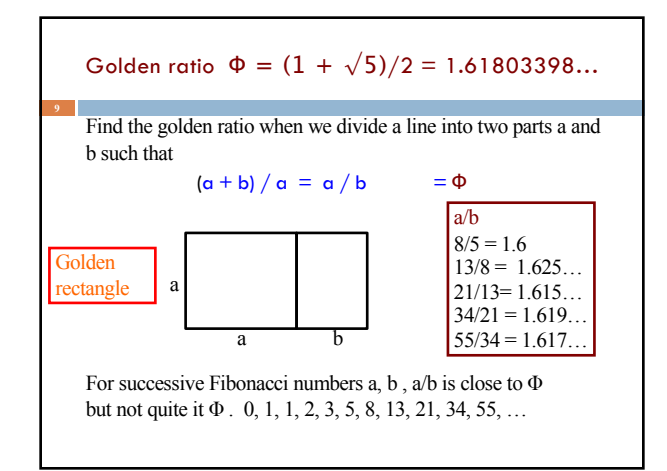

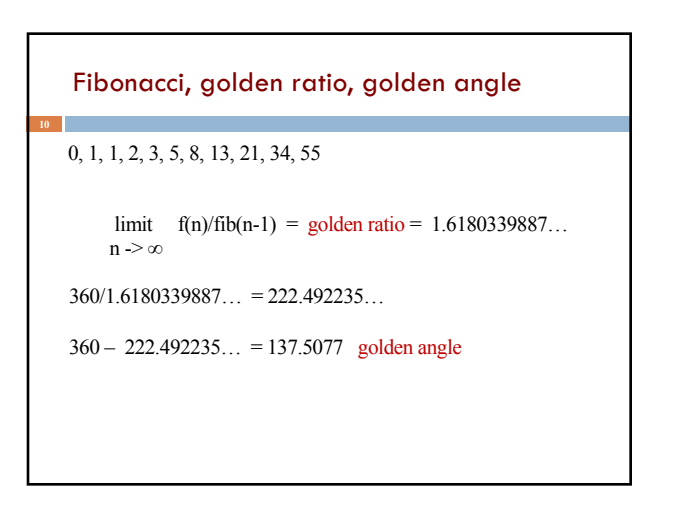

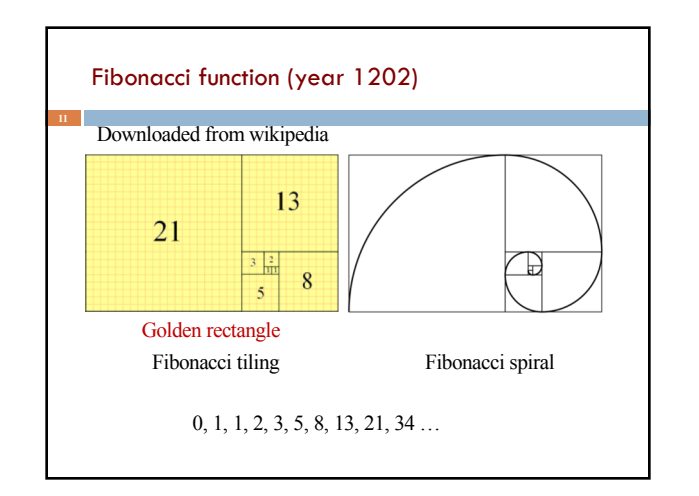

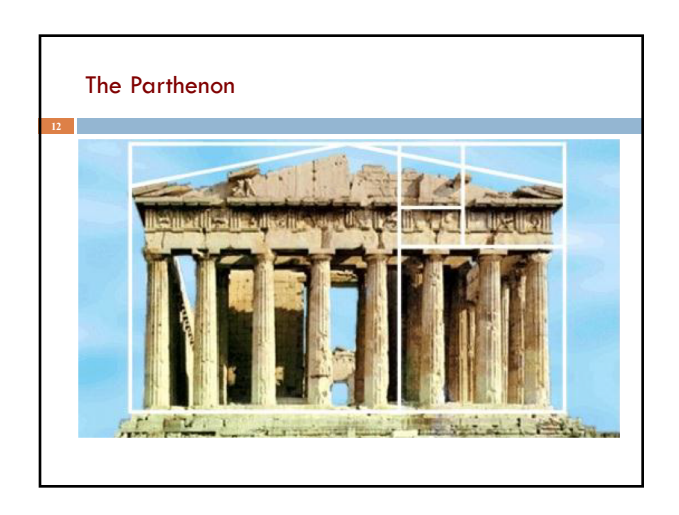

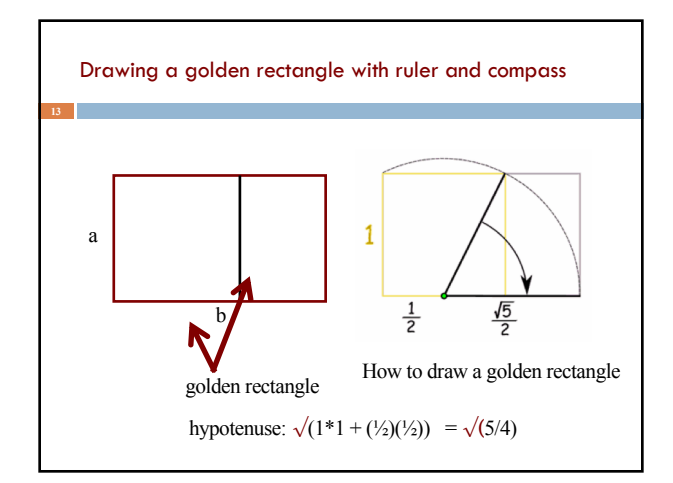

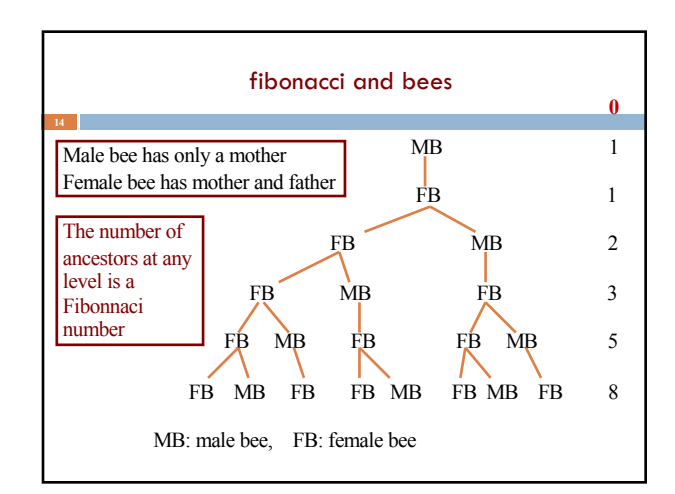

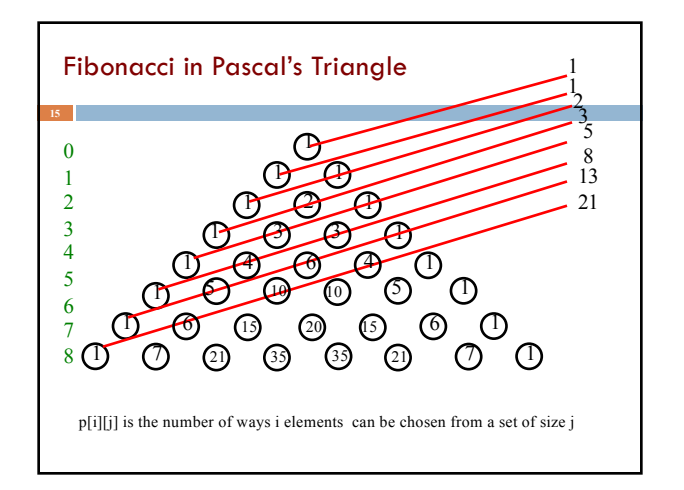

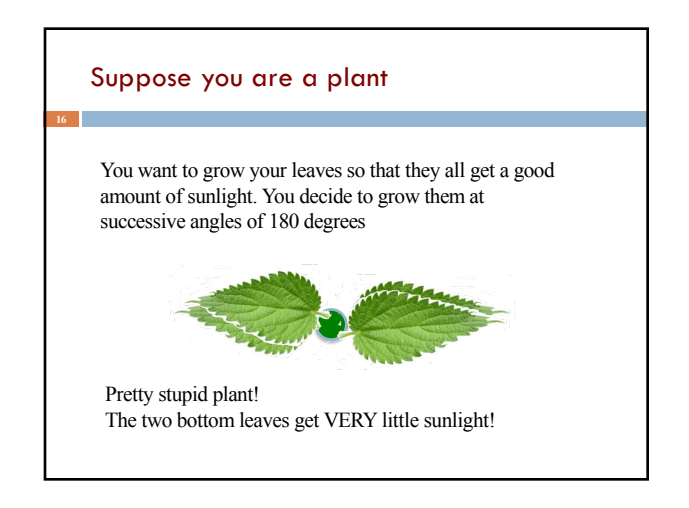

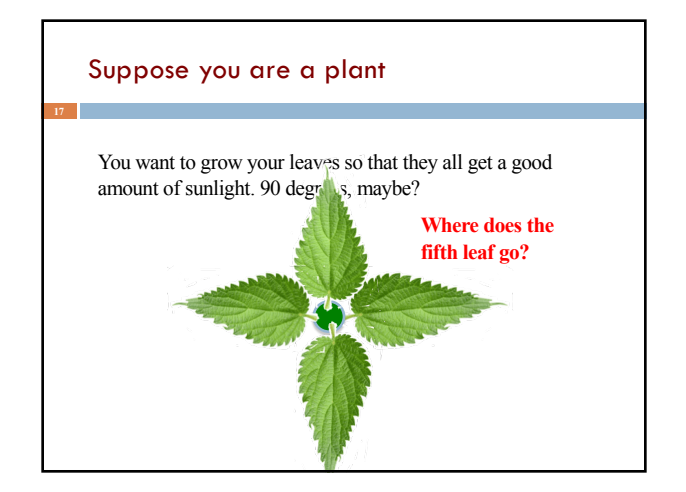

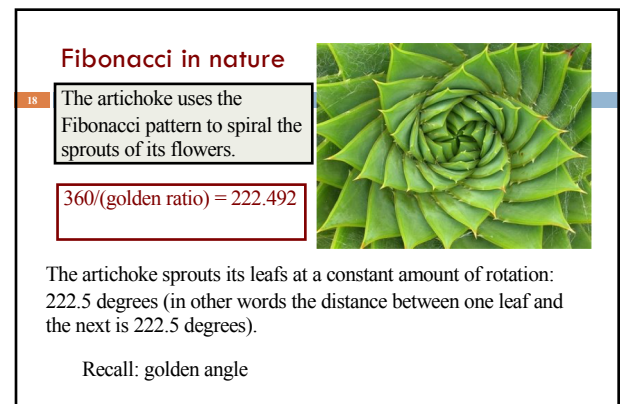

topones.weebly.com/1/post/2012/10/the-artichoke-and-fibonacci.html

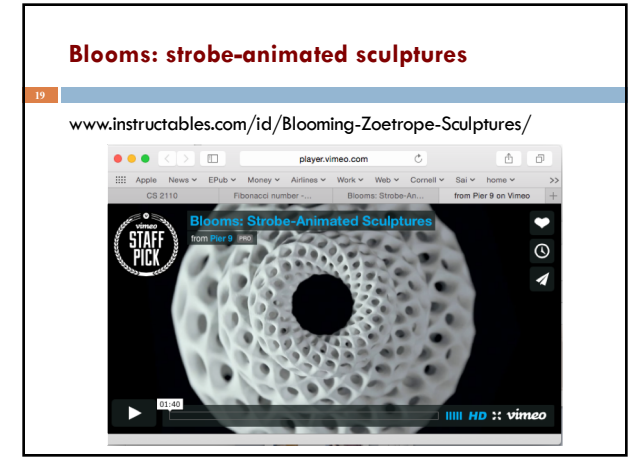

# Uses of Fibonacci sequence in CS

Fibonacci search

- Fibonacci heap data strcture
- Fibonacci cubes: graphs used for interconnecting parallel and distributed systems

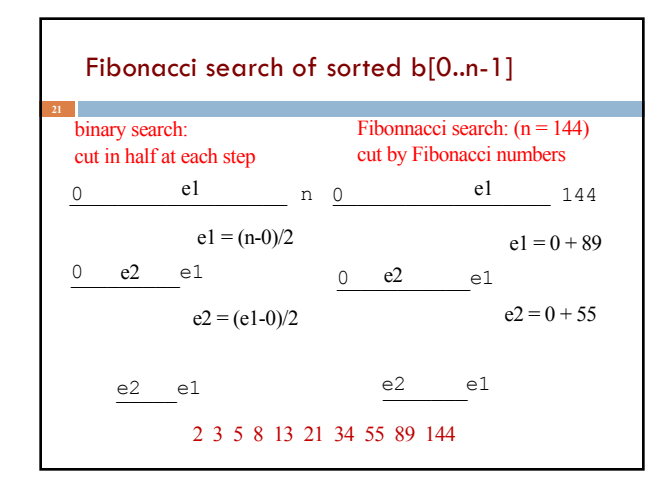

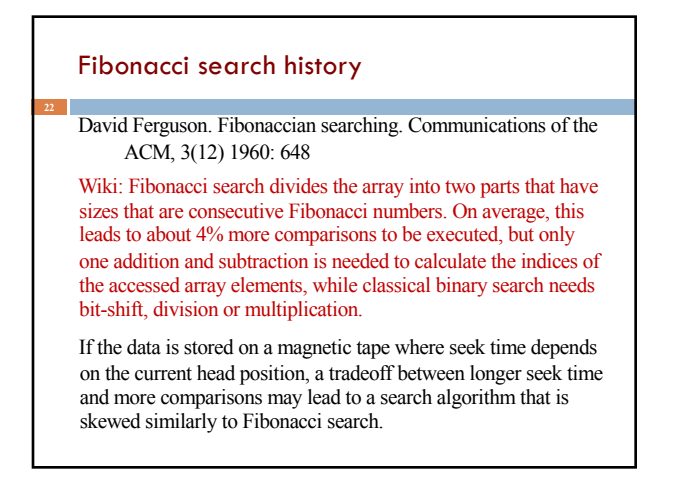

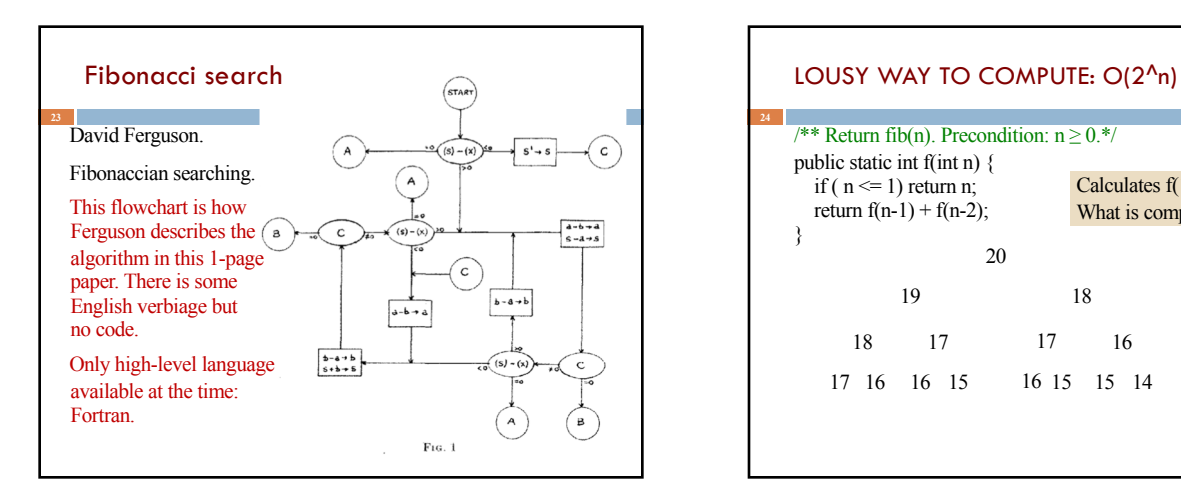

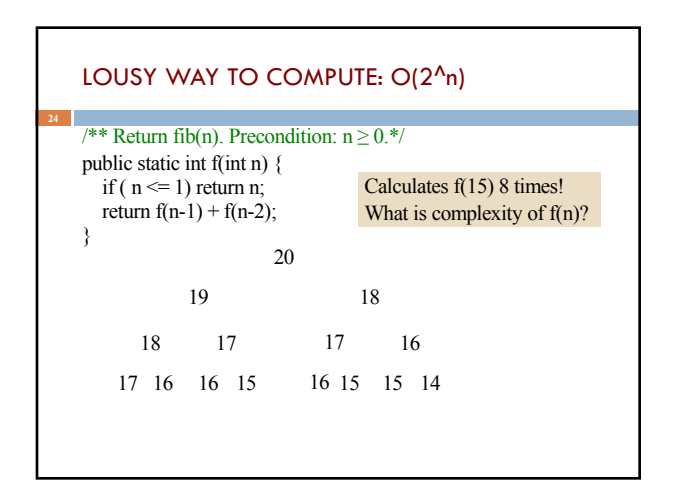

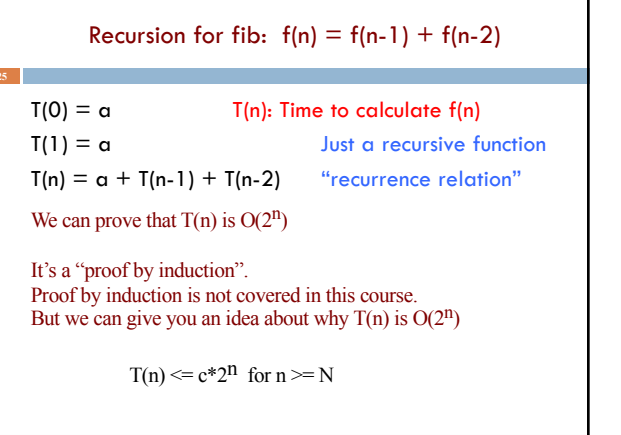

٦Ī,

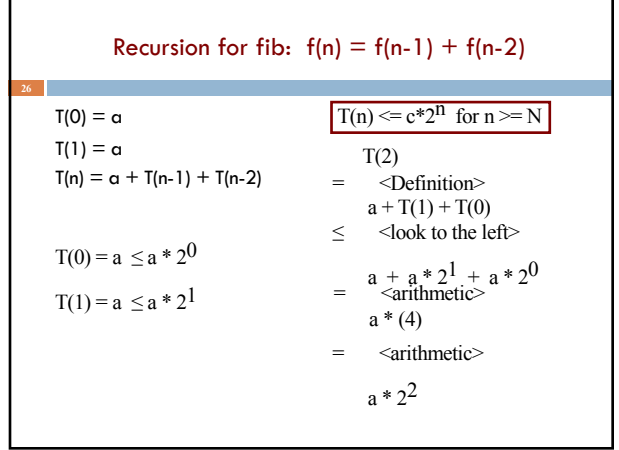

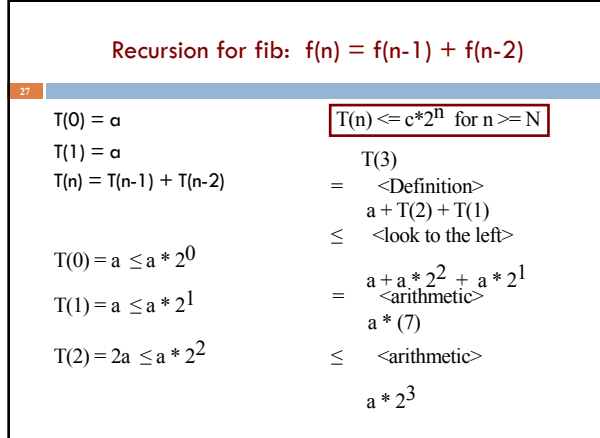

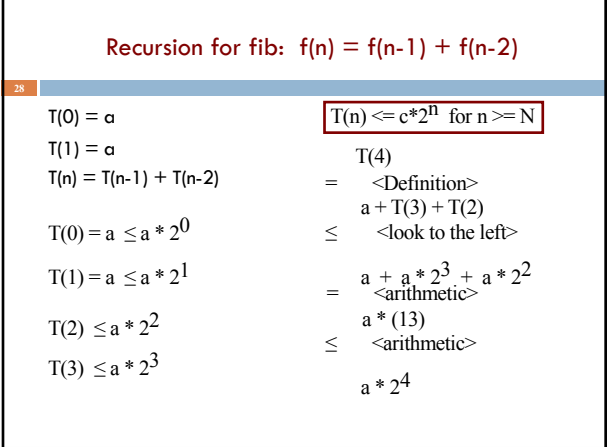

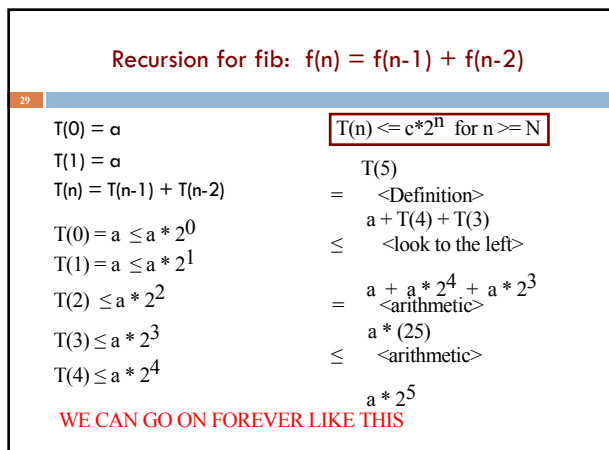

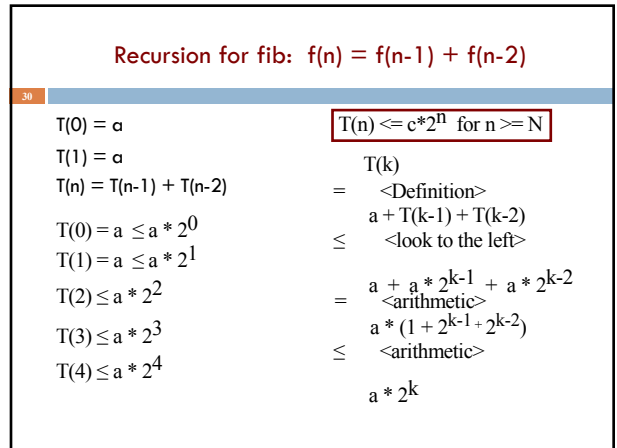

### Caching

**31**

As values of f(n) are calculated, save them in an ArrayList. Call it a cache.

When asked to calculate f(n) see if it is in the cache. If yes, just return the cached value. If no, calculate f(n), add it to the cache, and return it.

Must be done in such a way that if f(n) is about to be cached,  $f(0)$ ,  $f(1)$ , ...  $f(n-1)$  are already cached.

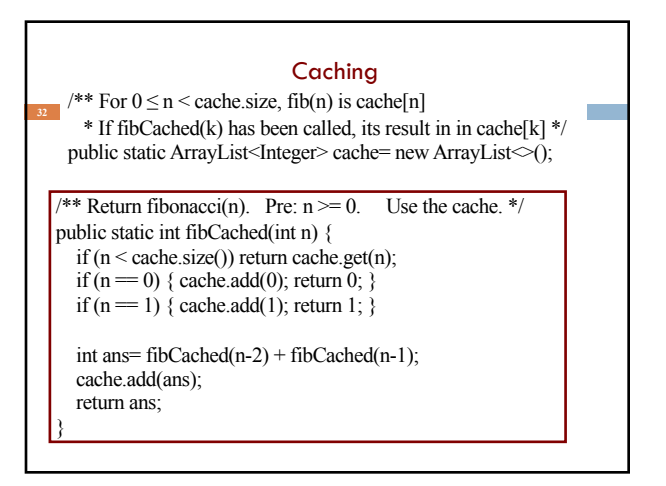

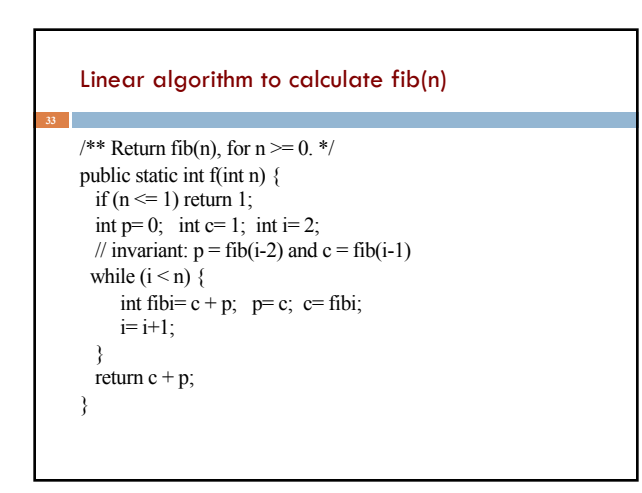

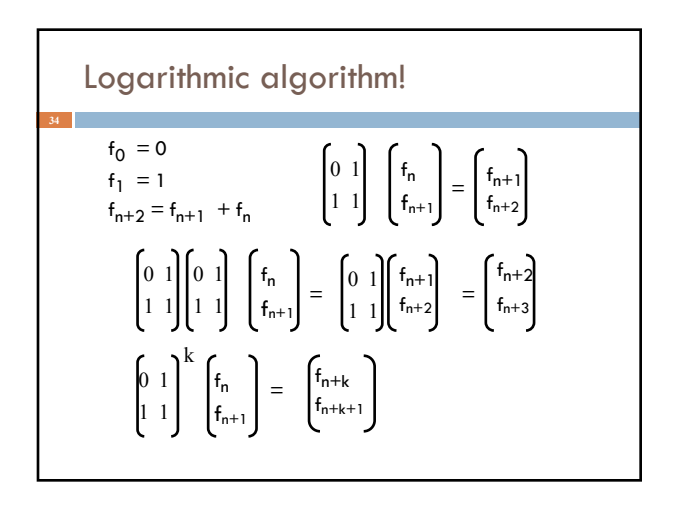

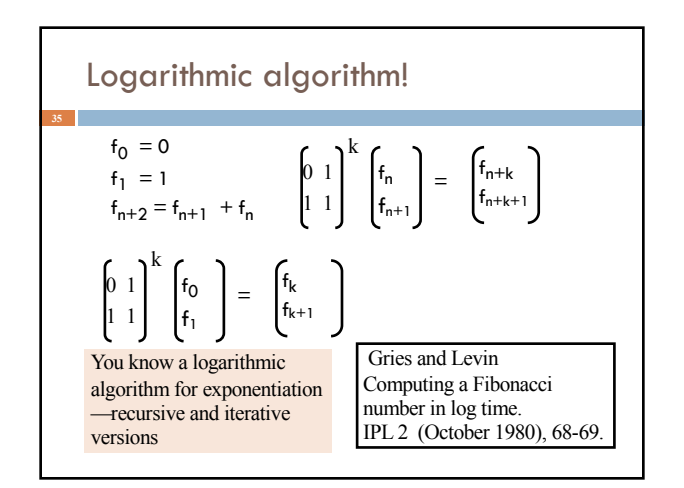

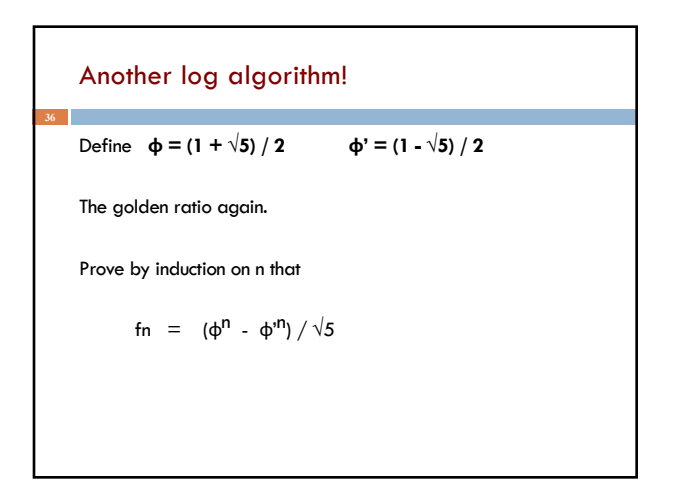